## **RECAPITULACIÓN**

# *Función a analizar: f(x) = e-x - ln(x)*

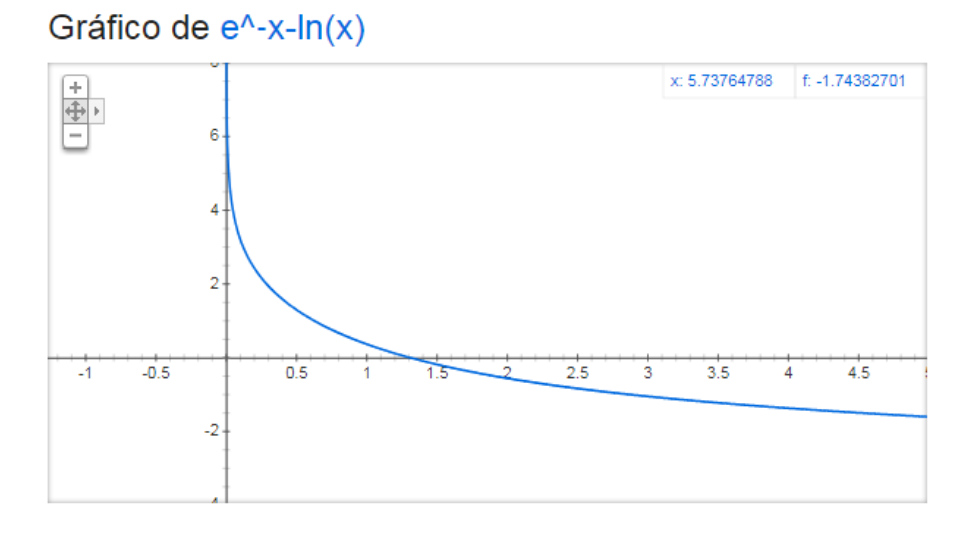

Lo revisaremos con los métodos vistos en clase, usando tolerancia de: 1 \* 10**-8**

### *Con Bisección:*

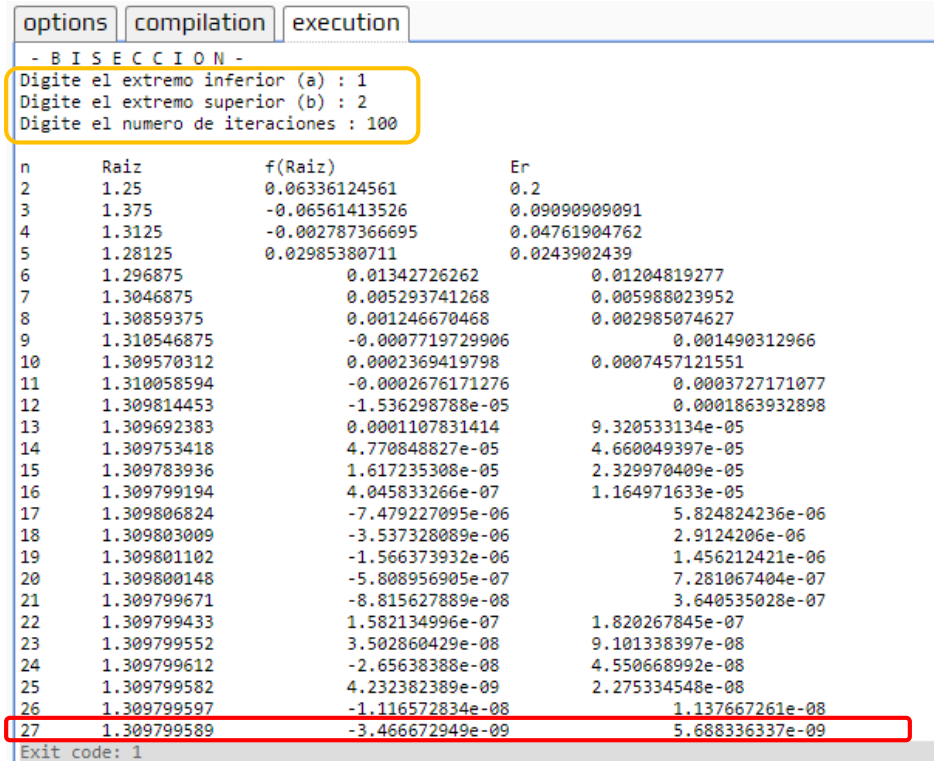

Con Regla Falsa:

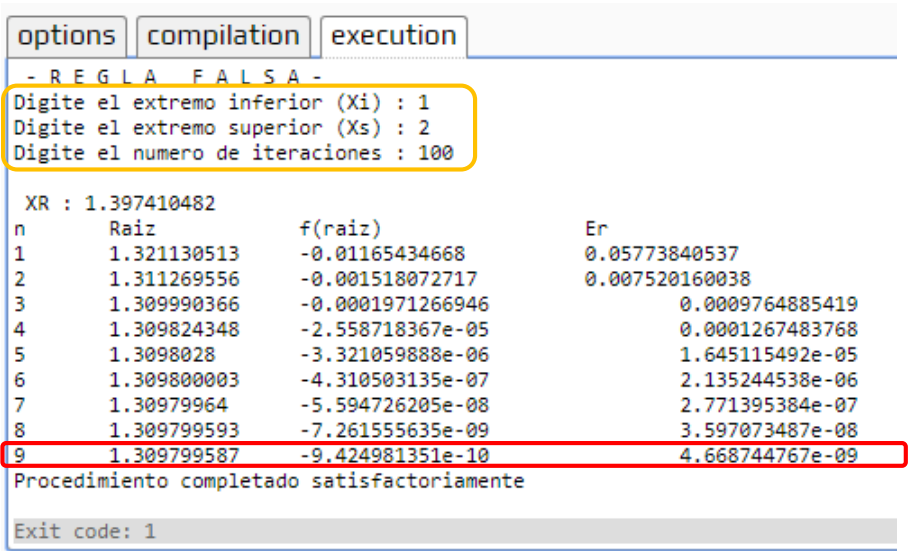

#### **Con Newton:**

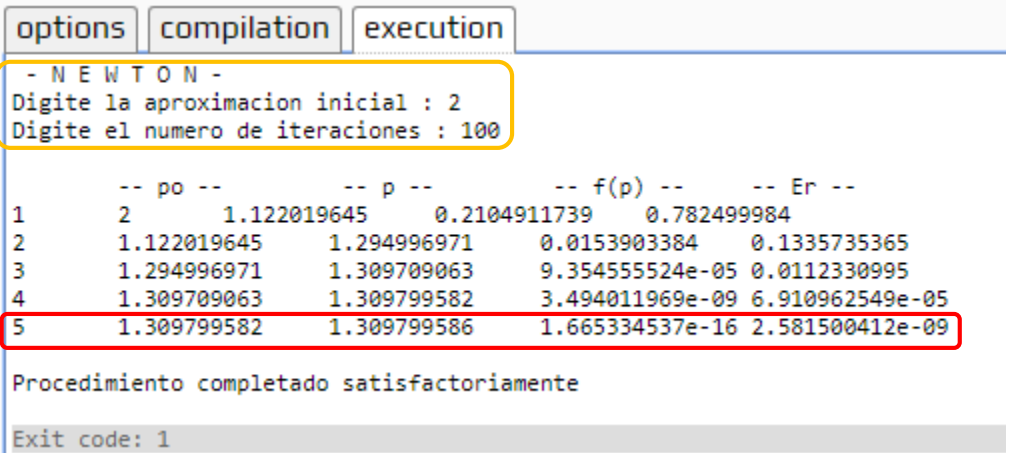

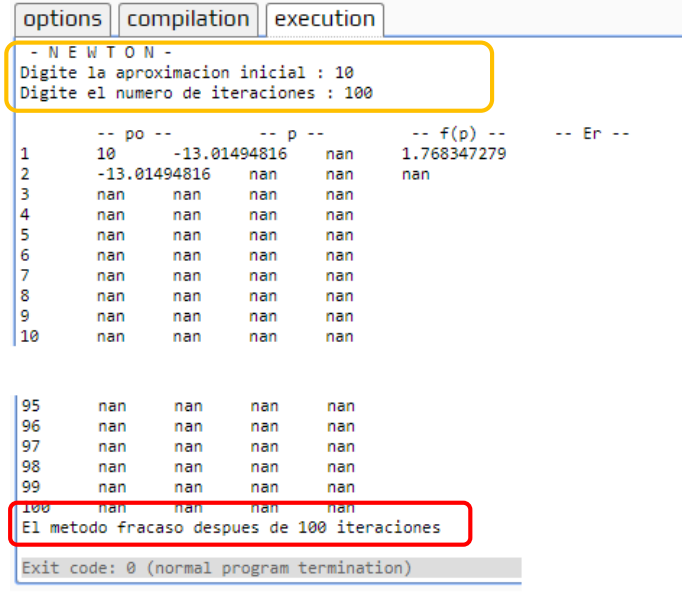

### **Con Secante:**

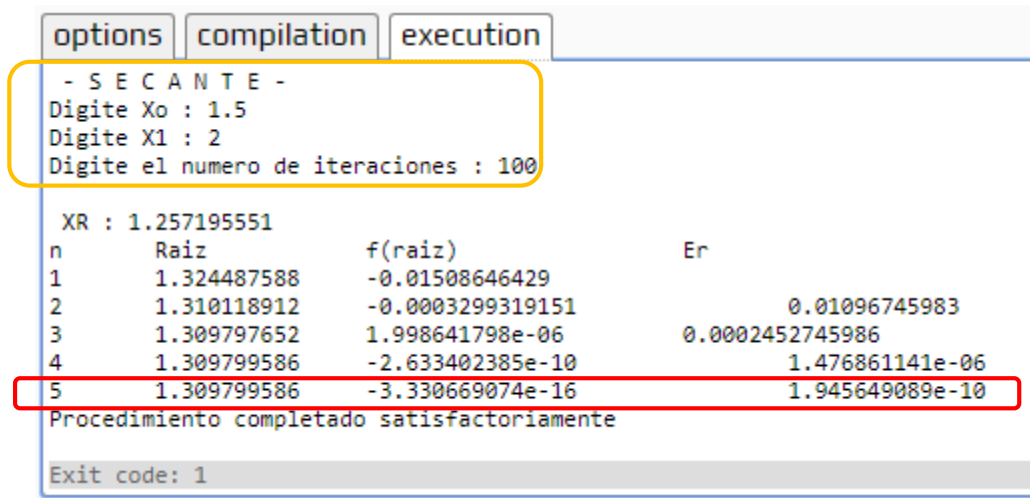

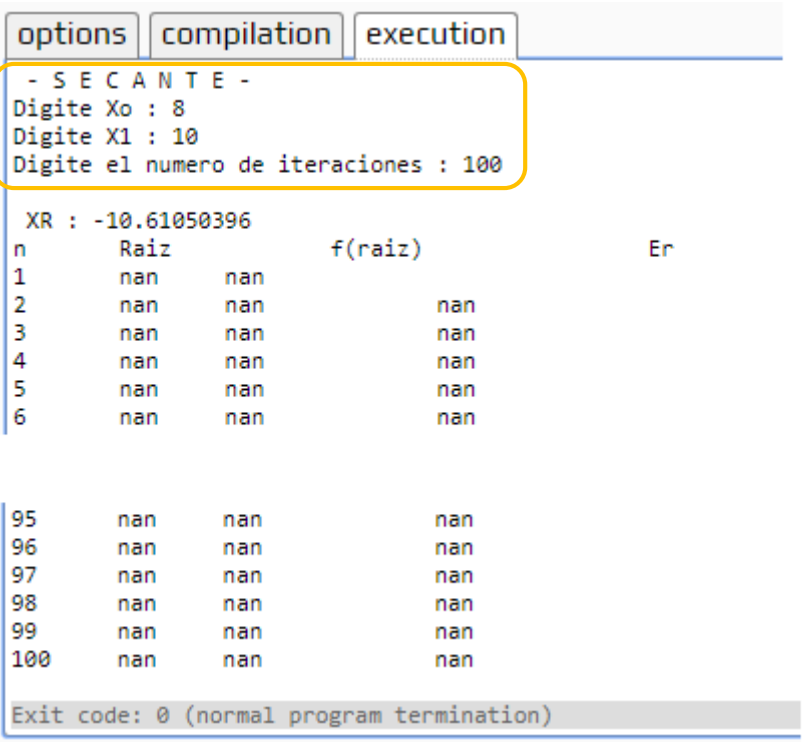

#### *Con Müller:*

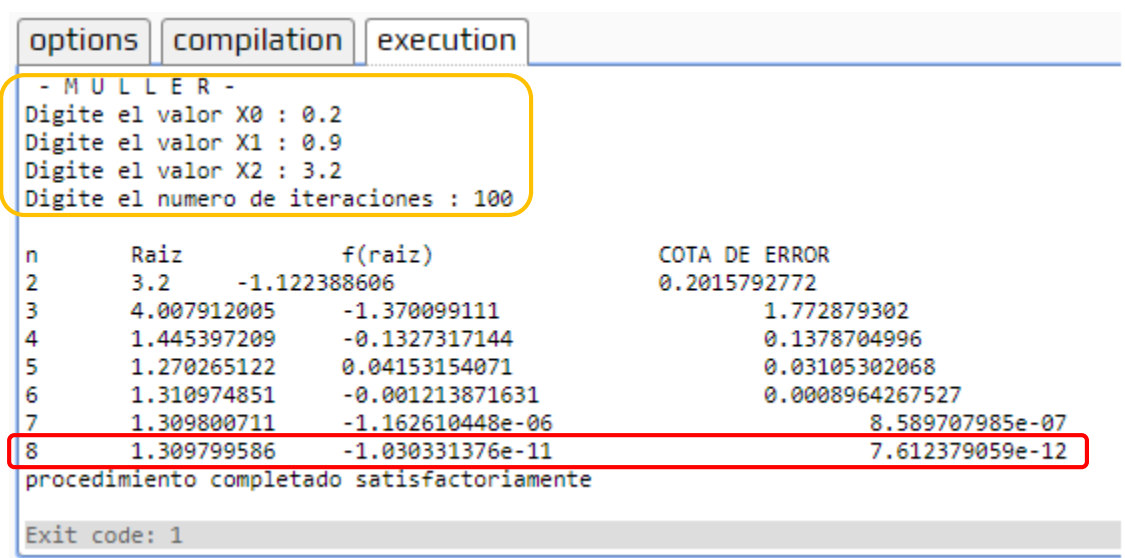

### **RESUMEN DE DESEMPEÑO DE LOS MÉTODOS PARA LA FUNCIÓN DADA en busca de la raíz**

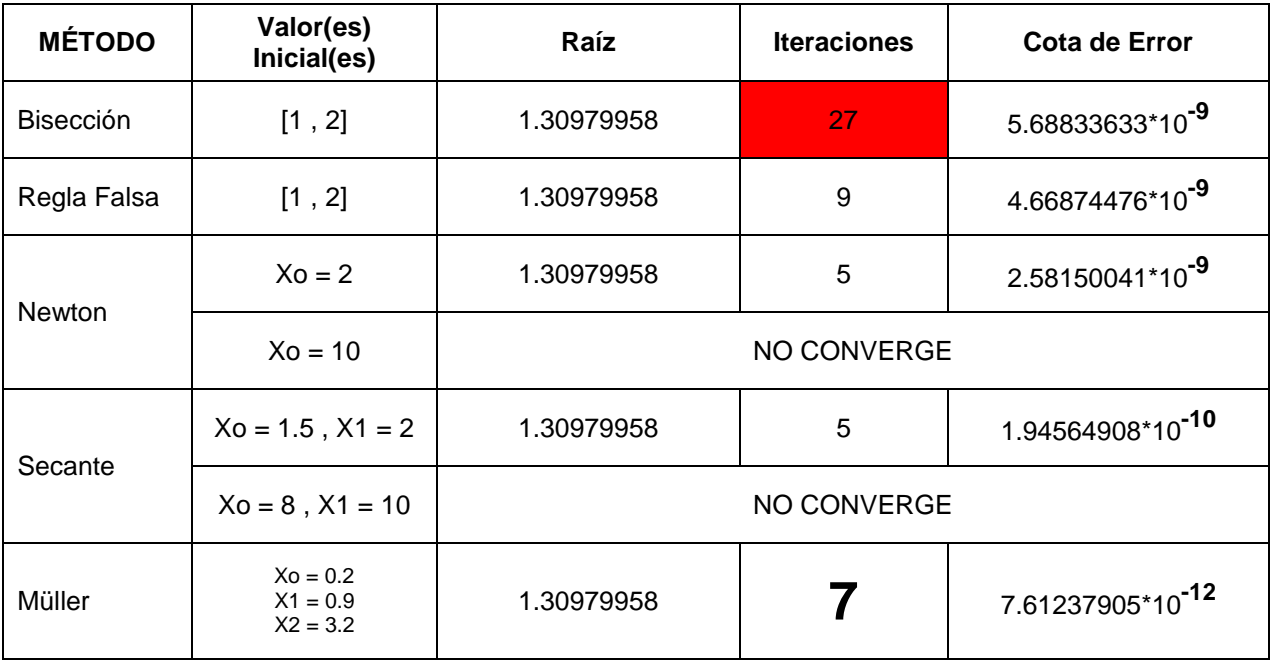

# *Función a analizar: f(x) = x<sup>10</sup> - 1*

## Gráfico de x^10-1

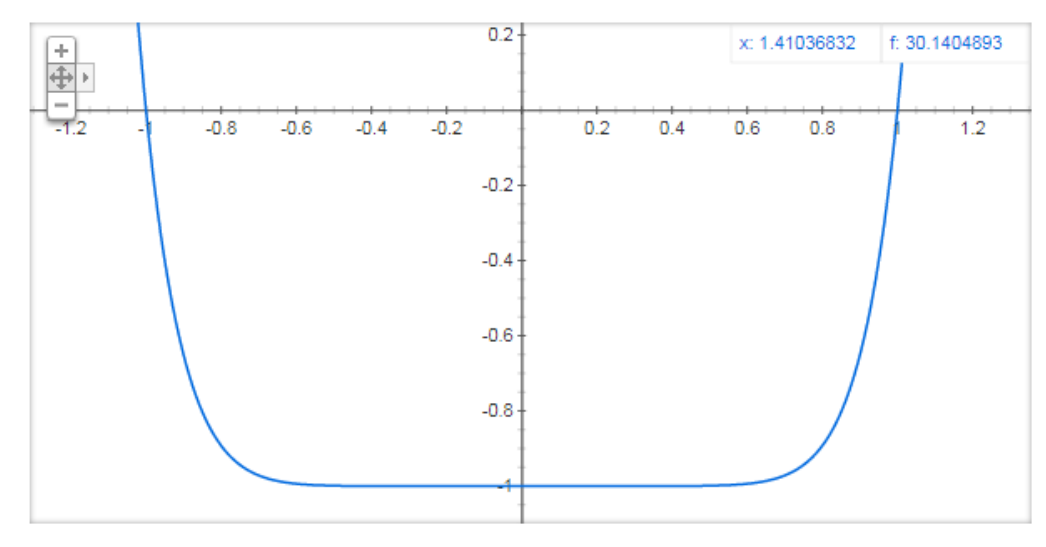

Para hallar la raíz POSITIVA, lo revisaremos con los métodos vistos en clase, usando tolerancia de: 1 \* 10**-8**

#### *Con Bisección:*

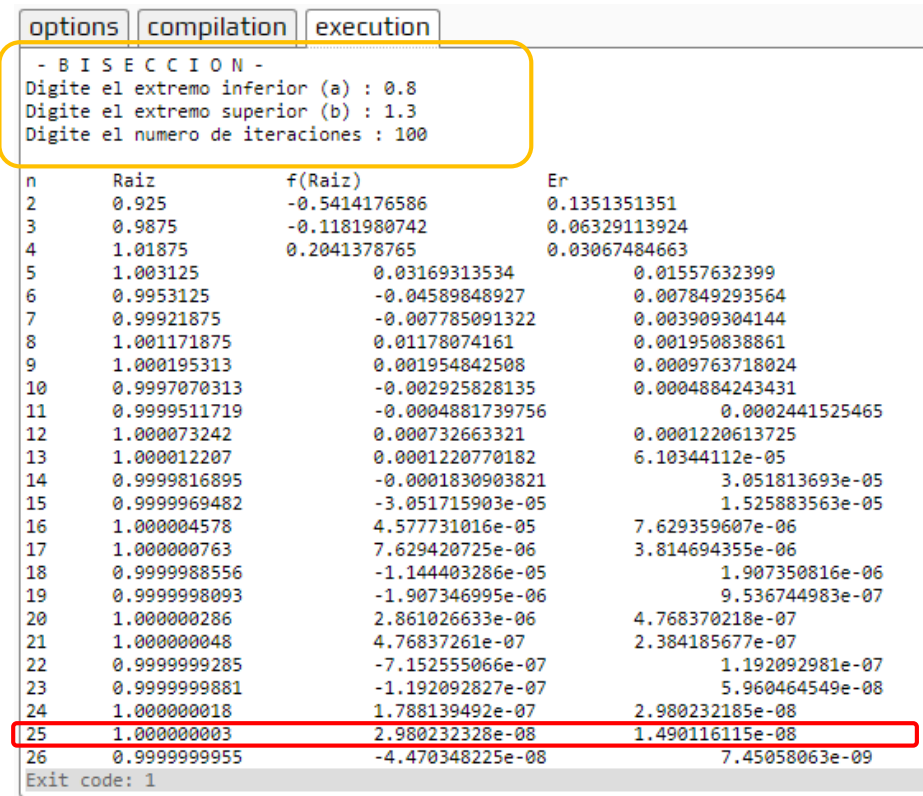

### Con Regla Falsa:

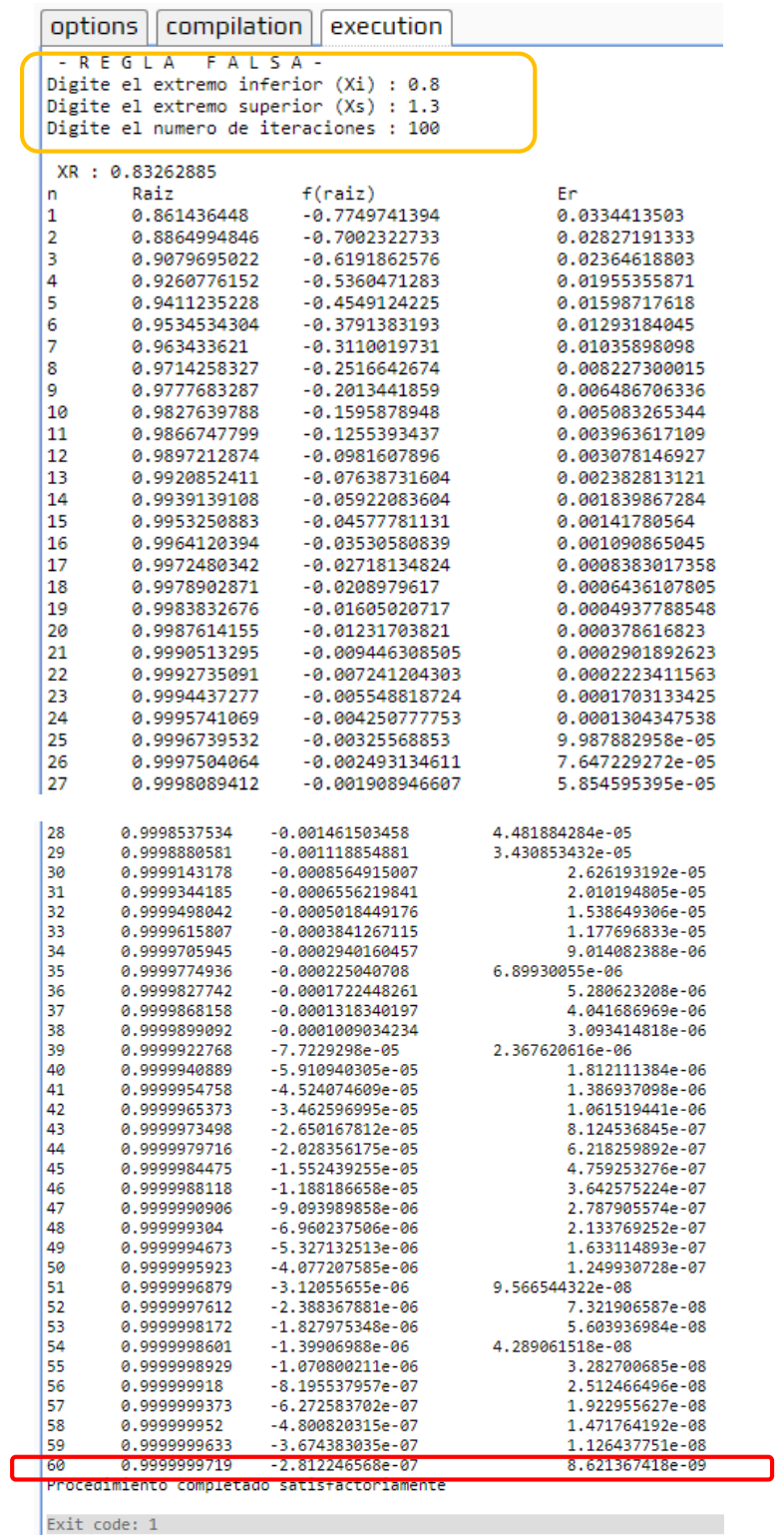

### **Con Newton:**

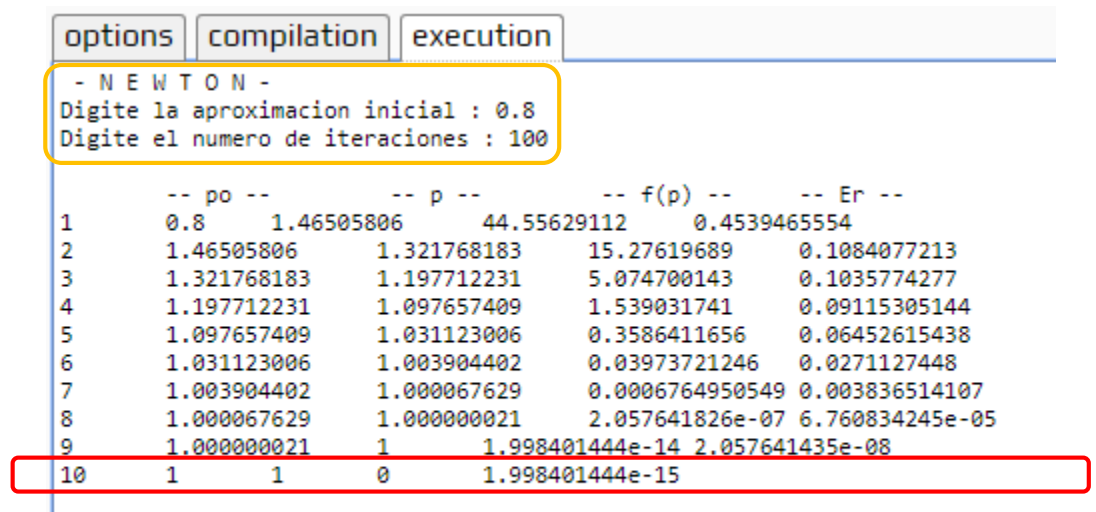

Procedimiento completado satisfactoriamente

Exit code: 1 Production of the Company of the

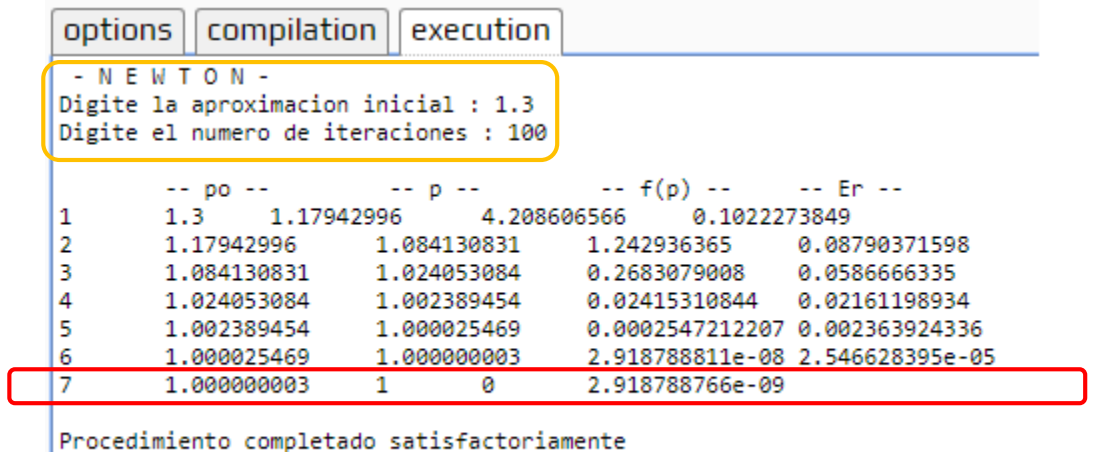

Exit code: 1

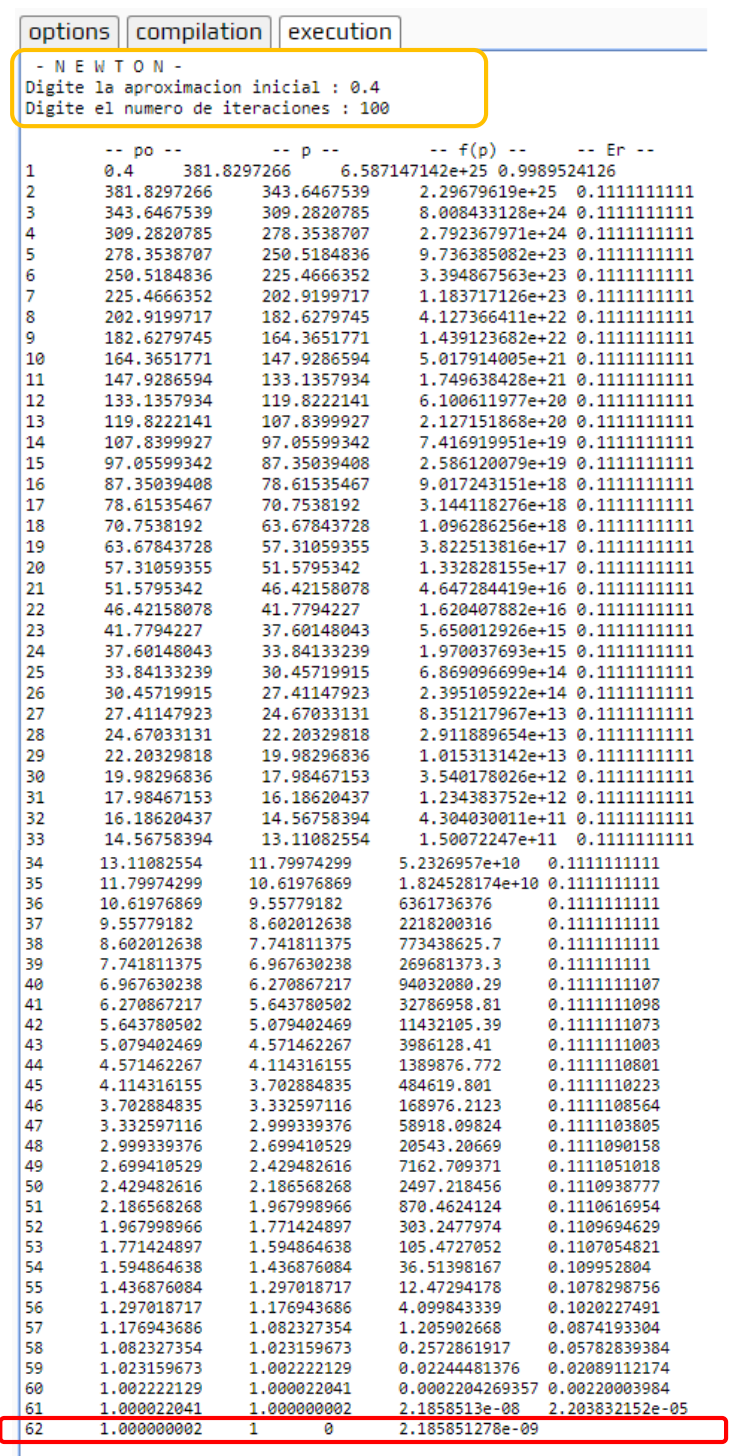

 $Procedimiento \textit{ completed} \textit{s} \textit{at} is factoriamente$ 

Exit code: 1 Particularly 2001

### **Con Secante:**

![](_page_8_Picture_23.jpeg)

![](_page_8_Picture_24.jpeg)

![](_page_8_Figure_3.jpeg)

### *Con Müller:*

![](_page_9_Picture_144.jpeg)

### **RESUMEN DE DESEMPEÑO DE LOS MÉTODOS PARA LA FUNCIÓN DADA en busca de la raíz positiva**

![](_page_9_Picture_145.jpeg)

*---------------------------------------------------------------- FIN DEL DOCUMENTO*